# **INP (3)**

### **Prof. Dr.-Ing. S. Gössner**

**University of Applied Sciences Lippe & Höxter**

## **I n h a l t**

- $\cdot$  INP (3)
- Inhalt
- Javascrip t
- <u> Javascript Historie</u>
- Javascript Eigenschaften
- Einbindung in HTML
- Interne Javascript Einbindung
- Externe Javascript Referenz
- Eingabe und Ausgabe
- **Eingabe**
- **Ausgabe**
- Programmstruktur
- Programmablauf
- Datentypen
- <u>Variablen</u>
- Datentyp Number
- **Arithmetische Operatoren**
- Arithmetische Konstante und Funktionen

### **Javascript**

*Javascript* is the world's most misunderstood programming language.

Douglas Crockford

## **Javascript - Historie**

#### **Javascript …**

- wurde 1995 von Brendan Eich , einem Ingenieur von Netscape erfunden.
- wurde wegen der damaligen Popularität *Java*'s von *Livescript* in *Javascript* umbenannt.
- wurde 1996 von *Microsoft* in einer eigenen Variante dieser Webprogrammiersprache als *Jscript* herausgebracht.
- ist 1997 von *Netscape* an das Standardisierungsgremium ECMA übergeben worden und ist heute eine ISO-Norm *(ISO/IEC 16262)*.
- Vor einigen Jahren galt: *Javascript + HTML = DHTML*\* Javascript hatte lange Zeit ein negatives Image:
	- Sprache für Spielereien.
	- stellt Sicherheitslücke dar; diese Generalisierung basiert jedoch auf Fehlern (Bugs) in der Implementierung von Browserkomponenten oder der Sprache selbst.
	- Fehlende professionelle Literatur und vorbildliche Beispielanwendungen.
- Gegenwärtig gewinnt Javascript zunehmend an Ansehen und ist für moderne Webanwendungen unverzichtbar (Ajax).
- hat die gegenwärtige Versionsnummer 1.5 *(Ecmascript Edition 3)*.
- ist annähernd auf jedem Computer der Welt installiert.
- wird innerhalb unterschiedlicher Softwarepakete benutzt
	- Windows Scripting Host
	- Adobe/Macromedia Flash
	- Adobe Acrobat
	- Photoshop
	- Browser

## **Javascript Eigenschaften**

#### **Javascript …**

- ist eine leistungsstarke, clientseitige Webprogrammiersprache
- ist eine *Interpretersprache* und benötigt eine Laufzeitumgebung *(Browser)*.
- ist eine *prozedurale und objektorientierte* Programmiersprache.
- besitzt eine C-ähnliche Syntax.
- weist Eigenschaften einer funktionalen Programmiersprache auf (Closures).

# **Einbindung in HTML**

Javascript-Programmcode wird mittels des script Elements eingebunden.

<script type=*"text/javascript"*> </script>

### **Javascript wird …**

- üblicherweise in den *head*-Bereich des *HTML*-Dokuments eingebunden.
- in eher seltenen Fällen direkt in den *body*-Breich geschrieben.
- gelegentlich als Quelltext innerhalb von Attributwerten verwendet *(Event Handler)*.
- als *Inline*-Quellcode direkt innerhalb von *HTML* notiert, oder …
- über eine externen Datei referenziert.

## **Interne Javascript Einbindung**

```
<html>
  <head>
    <title>Webseite mit Javascript</title>
    <script type="text/javascript">
      window.alert("Hello World");
    </script>
  </head>
  <body>
   ...
  </body>
\langle/html>
```
## **Externe Javascript Referenz**

### **Datei: Script.js**

```
window.alert("Hello World");
```
#### **Datei: Page.html**

```
\leqhtml>
  <head>
    <title>Webseite mit Javascript</title>
    <script type="text/javascript" src="script.js"></script>
  </head>
  <body>
    ...
  </body>
\langle/html>
```
## **Eingabe und Ausgabe**

Im Gegensatz zu anderen Programmiersprachen besitzt Javascript keine eigene Möglichkeit der Datenein- und -ausgabe. Hierzu werden die Fähigkeiten der jeweiligen Programmierumgebung genutzt.

Der Browser bietet:

- Eingabe
	- Methode window.prompt
	- *HTML*-Formularelemente
- Ausgabe
	- Methode window.write *(direkt in Webseite, nur während des Seitenaufbaus)*.
	- Methode window.alert *(als Meldungsfenster)*.
	- mittels des DOM *(direkt in Webseite, auch nach erfolgten Seitenaufbau)*.

### **Eingabe**

### **Eingabe mittels windows.prompt**

```
var str = window.prompt("Aufforderungstext", "Vorbelegung");\mathbf{x}[JavaScript Application]
                                  Aufforderungstext
                             \circledcircVorbelegung
```
Cancel

 $\mathsf{OK}% _{\mathsf{CL}}\times\mathsf{CN}_{\mathsf{CL}}$ 

### **Ausgabe**

#### **Ausgabe mittels document.write**

```
<html><head><body><pre><script type="text/javascript">
```

```
document.write("Hello world");
```
</script></pre></body></html>

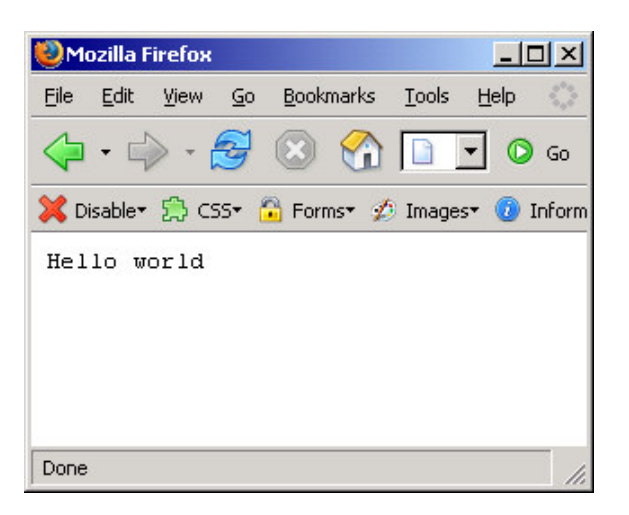

#### **Ausgabe mittels window.alert**

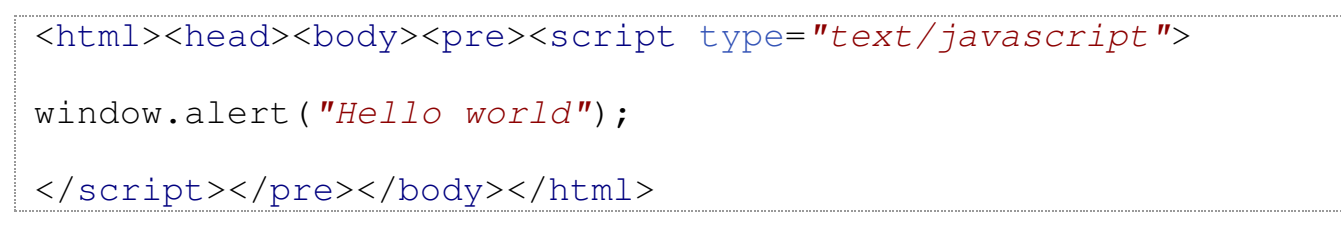

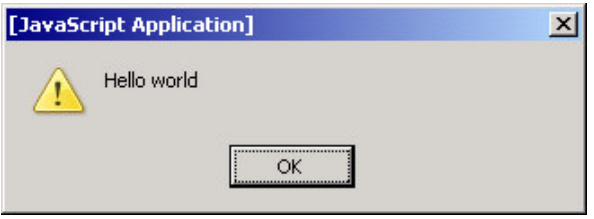

### **Programmstruktur**

- Programm
	- Blo c
		- k<br>Block
		- **Funktion**
		- A n w eis u n g
		- Kommentar
	- **Funktion** 
		- **Block**
		- **Funktion**
		- Anweisung
		- Kommentar
	- Anweisung
		- Literal
		- Variable
		- Schlüsselwort
		- Operator
	- Kommentar
		- einzeilig
		- m e h r z eilig

## **Programmablauf**

Der Ablauf eines Javascript Programms beginnt mit der ersten Zeile und endet mit der Letzten, es sei denn, der Ablauf wird durch Verzweigungen, Schleifen und/oder Funktionen anders organisiert.

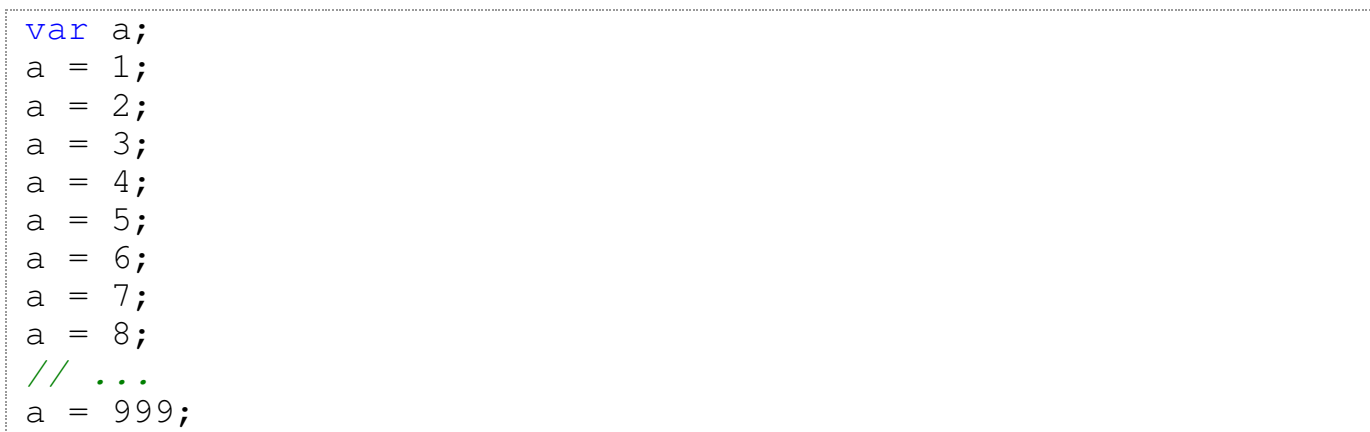

## **Datentypen**

Javascript ist eine *schwach typisierte* Sprache, im Gegensatz zu den meisten kompilierenden Sprachen, welche *streng typisiert* sind.

Dies bedeutet, dass Variablen ihren Datentyp während der Laufzeit ändern können.

Javascript besitzt die folgenden Datentypen:

- Number
- String
- Boolean
- undefined
- $\bullet$  null
- Function
- Object
	- Array
	- Date
	- $\circ$  RegExp

## **Variablen**

Variablen *(Bezeichner)* sind Symbole für den Inhalt von Speicherbereichen in einem Programm. Diese Speicherbereiche werden gemäss des zugewiesenen Datentyps interpretiert.

### **Variablen …**

- müssen **deklariert** *(vereinbart)* werden.
- können **definiert** werden *(Wertzuweisung)*.
- -namen müssen der Syntax /  $[a-zA-Z_S]$   $[a-zA-Z0-9_S]$  \* / gehorchen. (Ab Javascript 1.5 sind auch *Unicode*-Zeichen zugelassen).
- können ihren Datentyp während ihrer Lebensdauer ändern *(schwach typisiert)*.
- erhalten bei einer reinen Deklaration automatisch den Wert undefined.
- sollten mit dem *Schlüsselwort* var deklariert oder definiert werden.

### **Beispiel:**

```
var pi=3.14, s="Hallo", u;
var arr = [24, 35, -48],
    obj = \{mat\_nr: 1996746930,name: "Müller, Elfriede"};
var pi2 = 2*pi, piroot = Math.sqrt(pi);
```
### **Datentyp Number**

Es wird nicht wie in anderen Sprachen zwischen ganzzahligen *(integer)* und Gleitkommawerten *(float)* unterschieden.

Alle Zahlen sind

double-precision 64-bit format IEEE 754 values

Es gibt jedoch *integer* und *float* Literale.

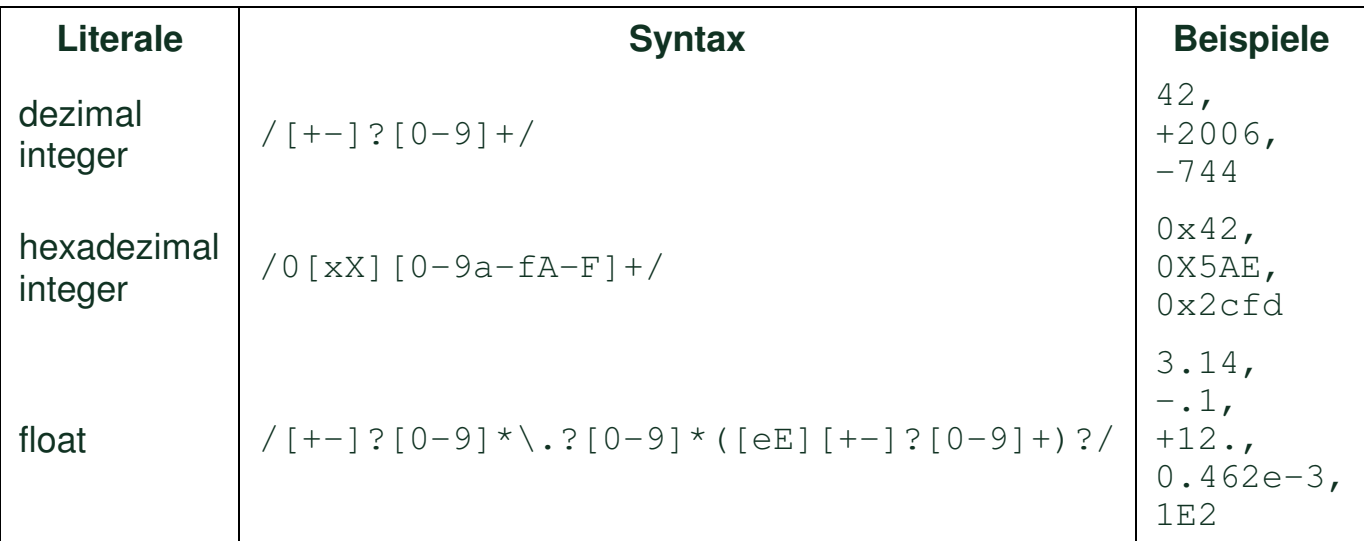

Javascript kennt zwei weitere Symbole:

- NaN … *Not a Number* … resultiert aus: parseInt("Hello")
- Infinity ... resultiert aus: 1 / 0

## **Arithmetische Operatoren**

Javascript besitzt die arithmetischen Operatoren der C-Sprachfamilie.

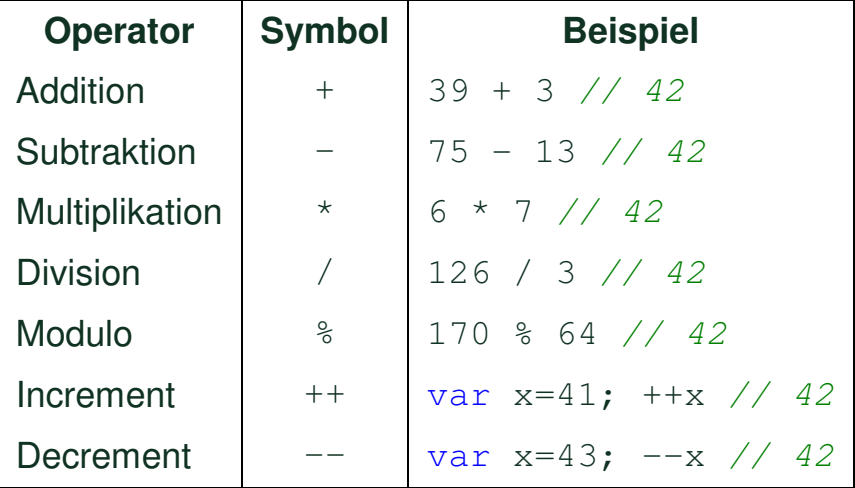

#### **Vorrangregeln**

Es gilt die vertraute Regel der Mathematik: *"Punkt- vor Strichrechnung"*, wobei der *Modulo*–Operator zu den *Punkt*–Operatoren gehört.

*Inkrement*– und *Dekrement*–Operator besitzen Vorrang hinsichtl. der anderen Operatoren.

Um die Vorangregeln zu umgehen, werden *(runde)* Klammern – wie in der Mathematik – verwendet.

#### **Beachte:**

Javascript verwendet keine interne Rundungsarithmetik für Gleitkommazahlen, d.h. durch Rundungsfehler der Binärarithmetik sind Ergebnisse wie

 $0.1 + 0.2 = 0.3000000000000004$ 

möglich.

### **Arithmetische Konstante und Funktionen**

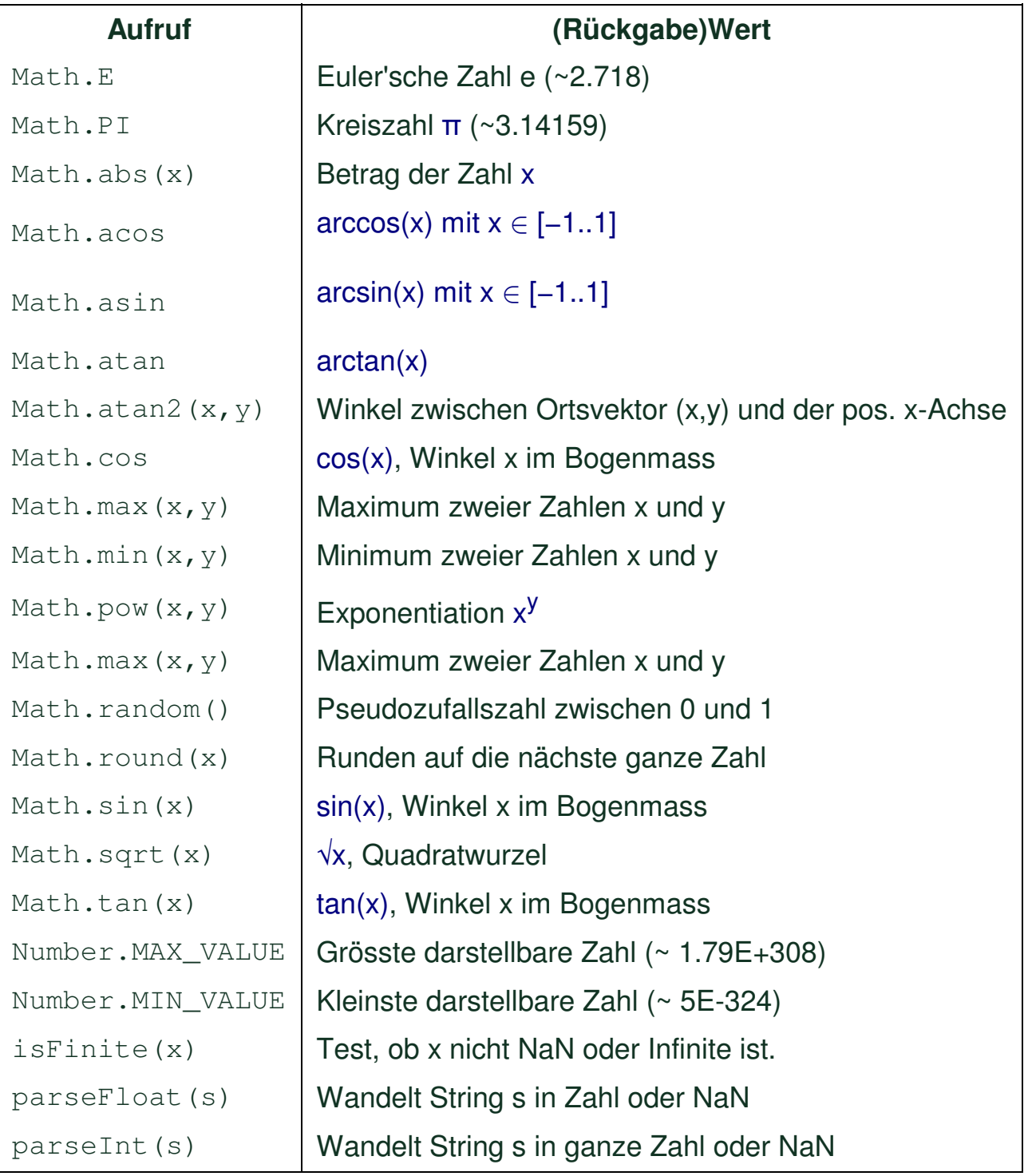